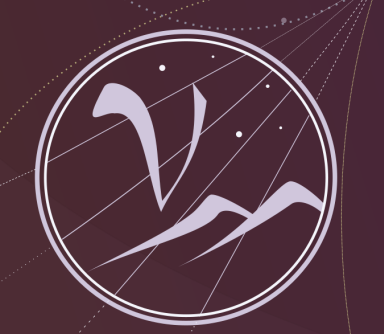

### **Particles and Cosmology**

16th Baksan School on Astroparticle Physics

# Machine Learning in Astroparticle Physics

Oleg Kalashev Institute for Nuclear Research, RAS

Lecture 2

**April 10-18, 2019**

**SEX APPEC** 

- *- Herbert Spencer, Principles of Psychology (1872)*
- *- Alexander Bain, Mind and Body: The Theories of their Relation (1873)*
- *Theodor Meynert Psychiatry (1884)*
- Neurons are responsible for carrying information throughout the human body
- Neural circuits is a population of neurons interconnected by synapses to carry out a specific function when activated.

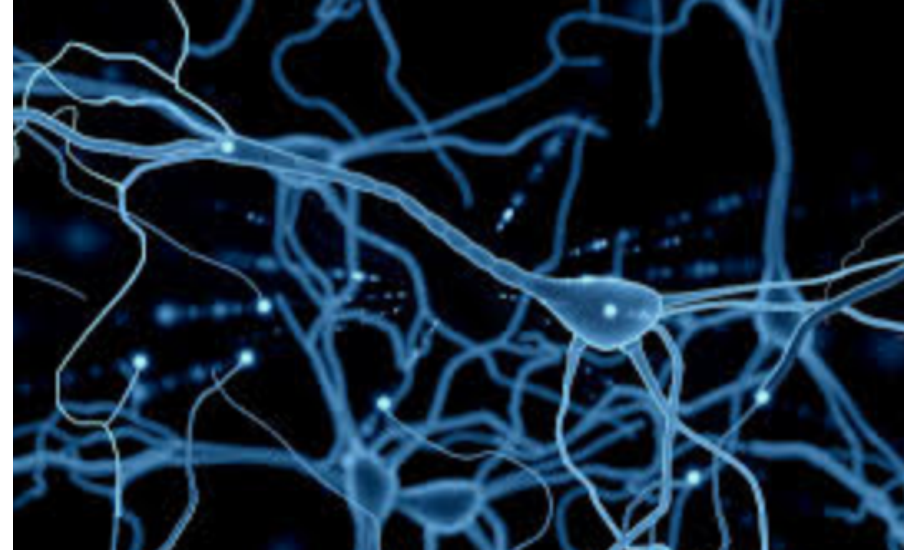

• Neural circuits interconnect to one another to form large scale brain networks.

- **Soma (cell body)** this portion of the neuron receives information. It contains the cell's nucleus.
- **Dendrites** these thin filaments carry information from other neurons to the soma. They are the "input" part of the cell.
- **Axon** this long projection carries information from the soma and sends it off to other cells. This is the "output" part of the cell. It normally ends with a number of synapses connecting to the dendrites of other neurons.

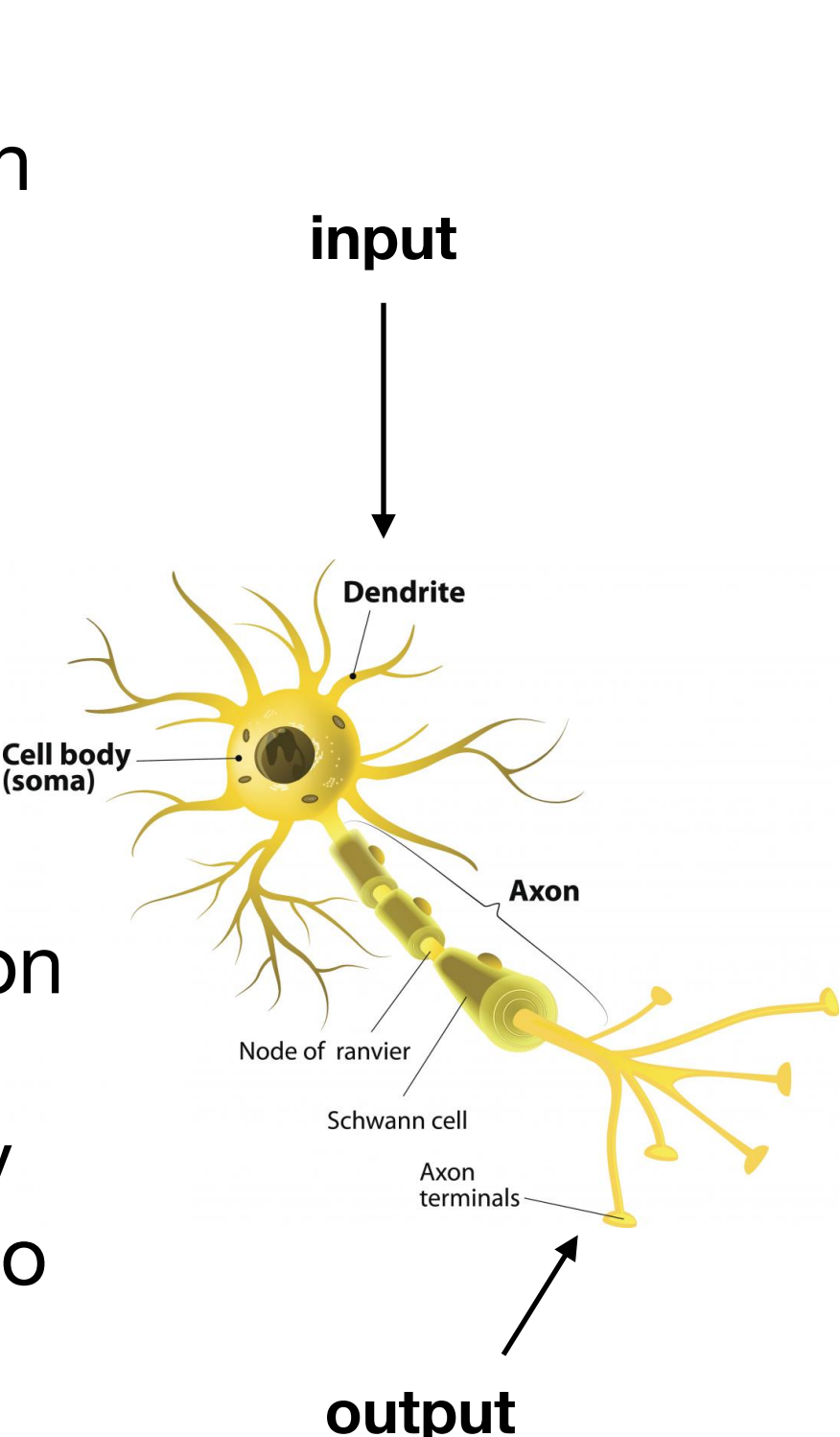

### • Perceptron model.

Walter Pitts, Warren McCulloch (1943)

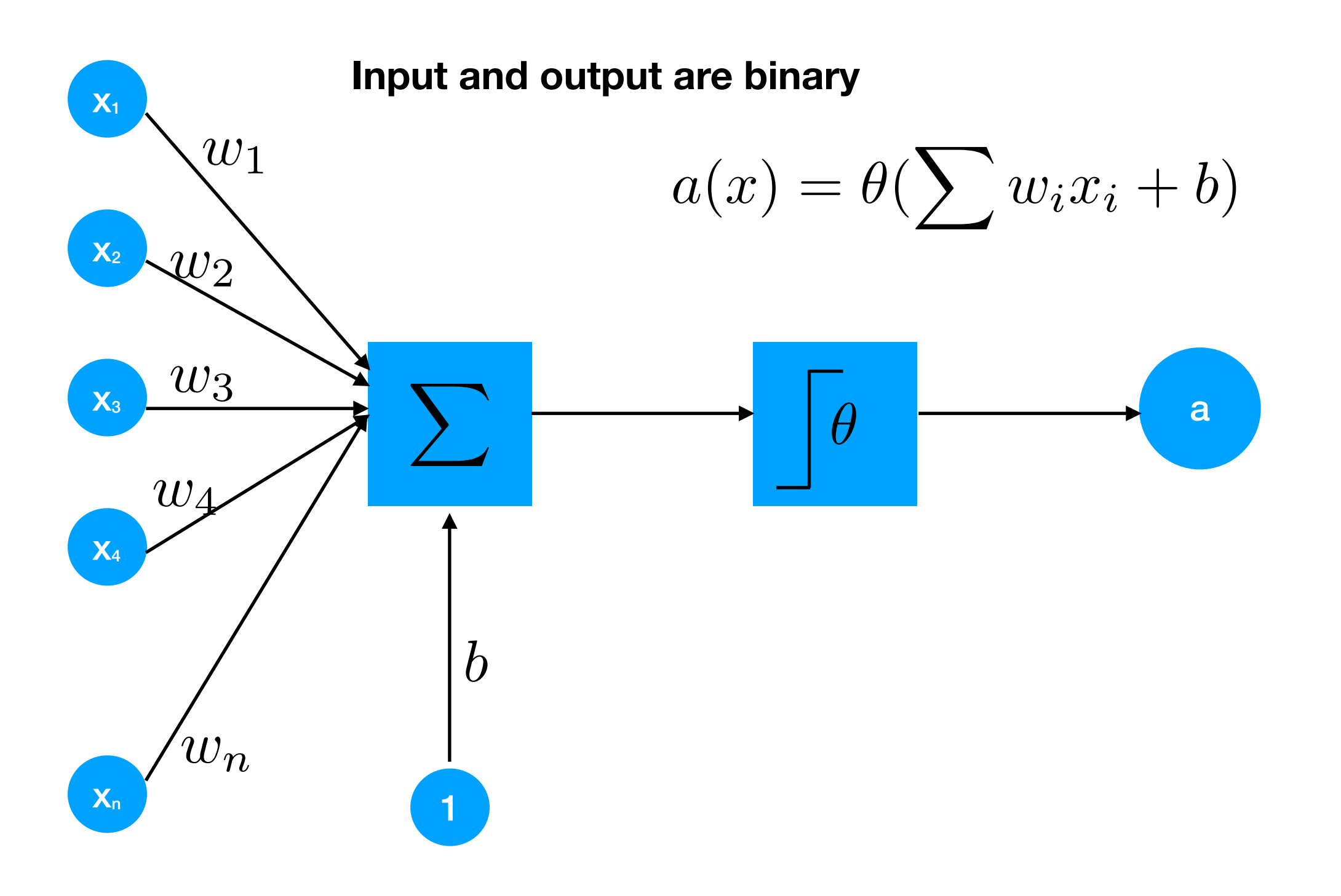

### • Perceptron model.

Walter Pitts, Warren McCulloch (1943)

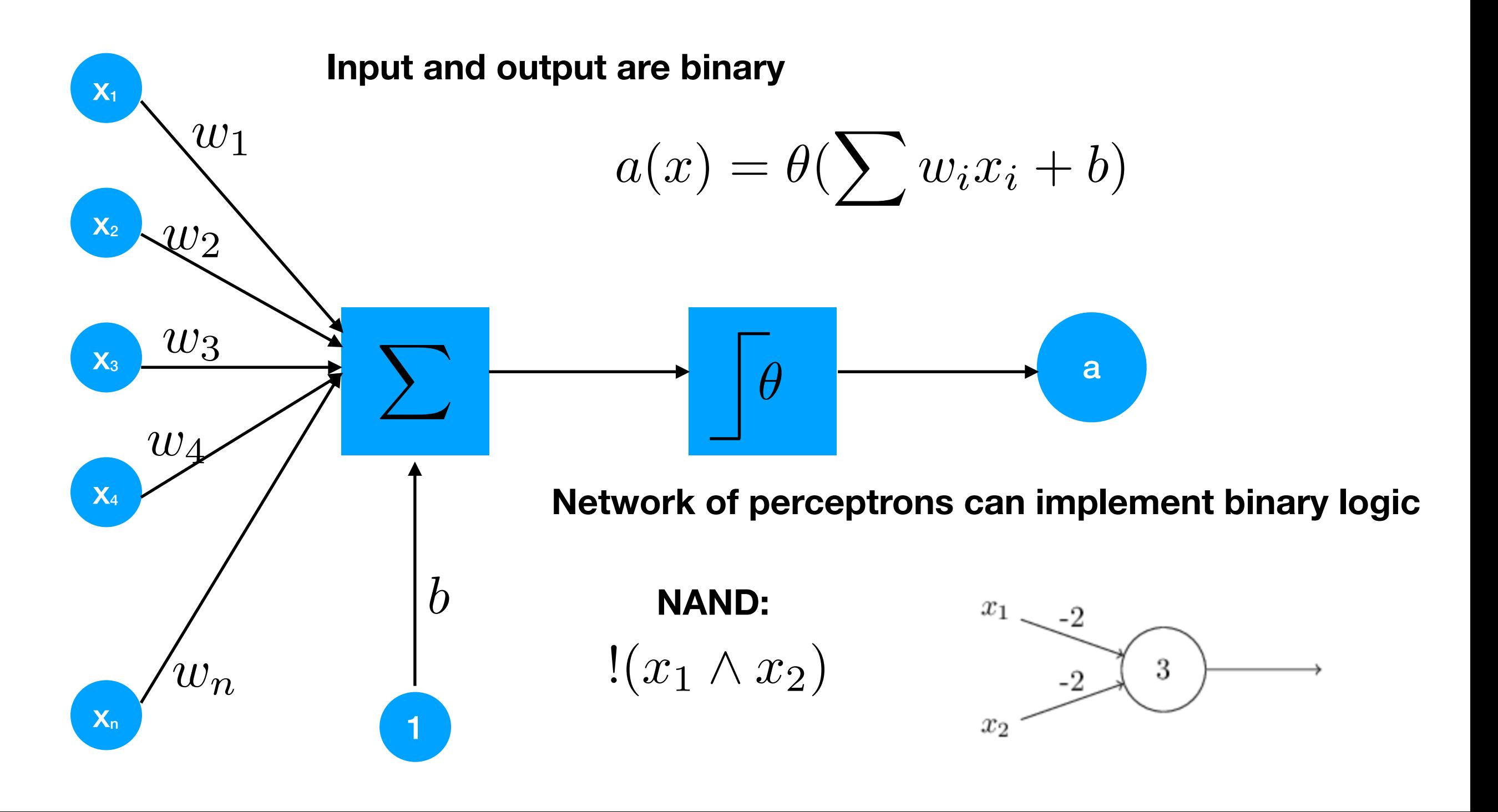

### • Perceptron model.

Walter Pitts, Warren McCulloch (1943)

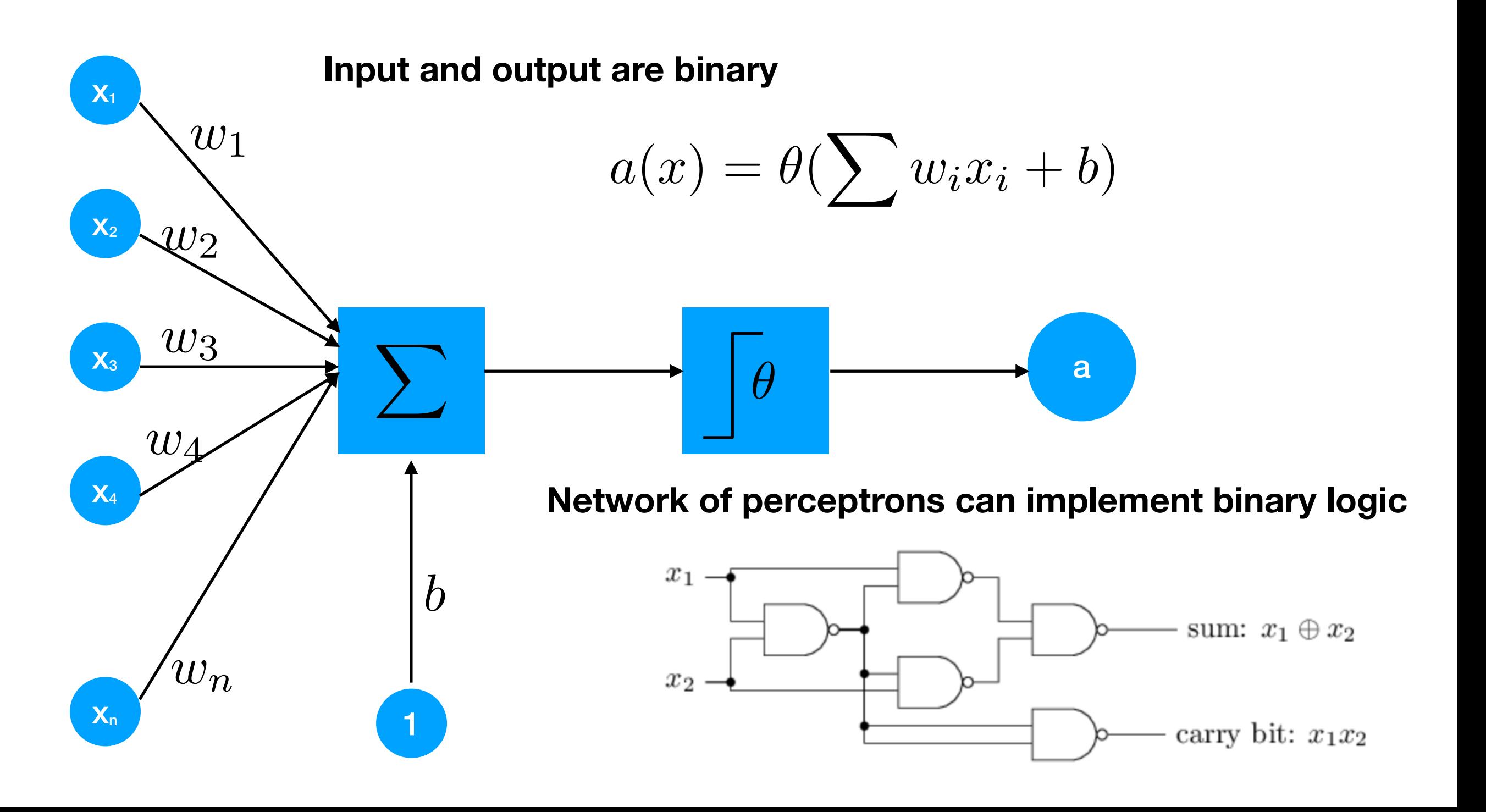

• Perceptron model in machine learning

$$
a(x) = \theta(\sum w_i x_i + b)
$$

**Does it have anything to do with machine learning?**

### • Sigmoid neuron

$$
a(x) = \theta(\sum w_i x_i + b)
$$

#### **We want to train the weights.**

- **• continuous input/output instead of binary**
- **• replace step by a smooth function**

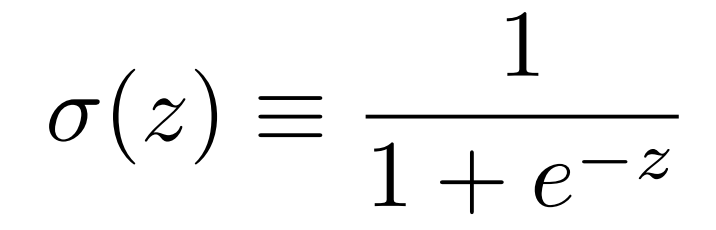

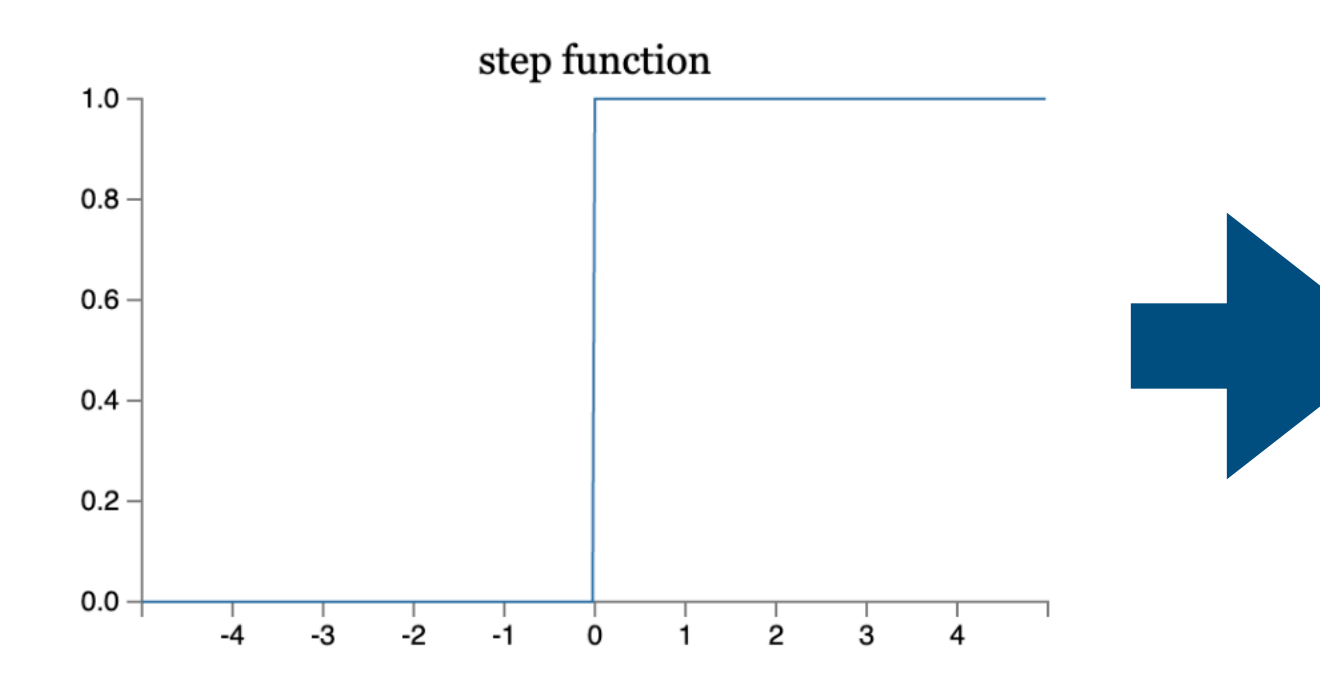

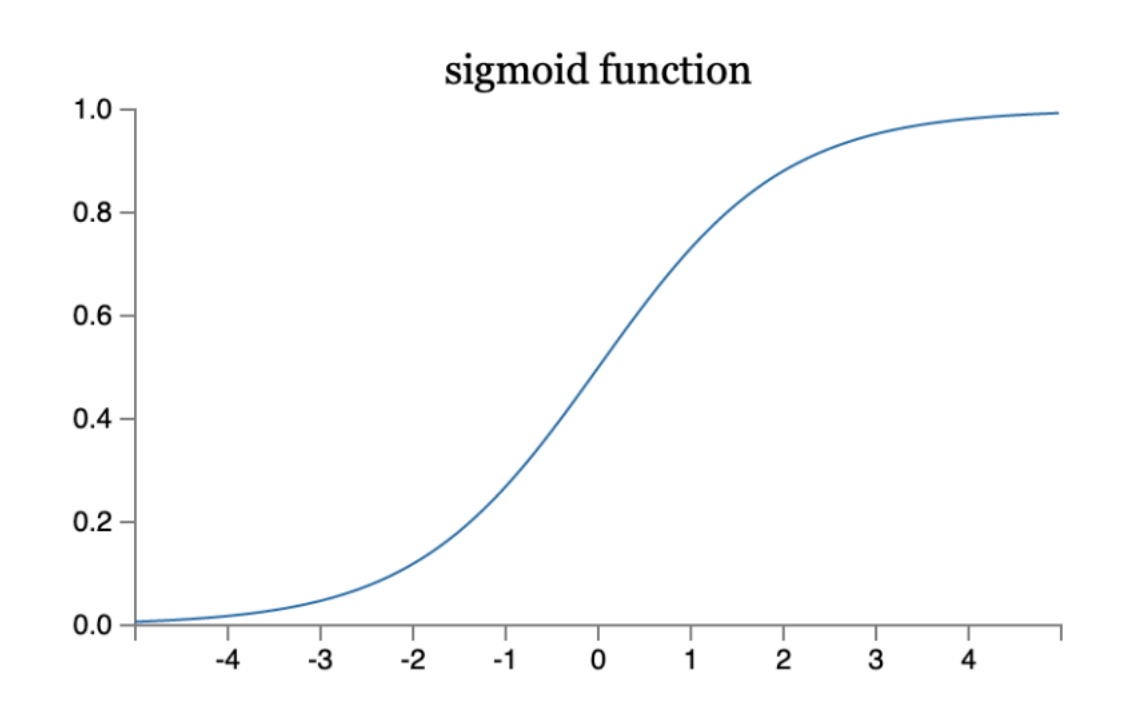

**• define lost (cost) function**

$$
C(w, b) = \frac{1}{2n} \sum_{x} (y(x) - a)^2
$$
 note: if we used  $\sigma(z) = z$   
we would get linear regress

note: if we used we would get linear regression

• Sigmoid neuron training

$$
a(x) = \sigma(wx + b)
$$

$$
C(w,b) = \frac{1}{2n} \sum_{x} (y(x) - a)^2
$$

• Gradient calculation

$$
\frac{\partial C}{\partial w_i} = \frac{1}{n} \sum_x (a(x) - y) \sigma'(wx + b) x_i
$$

$$
\frac{\partial C}{\partial b} = \frac{1}{n} \sum_{x} (a(x) - y) \sigma'(wx + b)
$$

$$
\sigma' = \frac{e^{-z}}{(1 + e^{-z})^2} = \sigma(z)(1 - \sigma(z))
$$

$$
\sigma(z) \equiv \frac{1}{1 + e^{-z}}
$$

• Sigmoid neuron training

$$
a(x) = \sigma(wx + b)
$$

$$
C(w,b) = \frac{1}{2n} \sum_x (y(x) - a)^2
$$

• Gradient calculation

$$
\frac{\partial C}{\partial w_i} = \frac{1}{n} \sum_x (a(x) - y) \sigma'(wx + b) x_i
$$

$$
\frac{\partial C}{\partial b} = \frac{1}{n} \sum_{x} (a(x) - y) \sigma'(wx + b)
$$

$$
\sigma' = \frac{e^{-z}}{(1 + e^{-z})^2} = \sigma(z)(1 - \sigma(z))
$$

**exercise:** 

**Train sigmoid neuron to predict sin(x) for x in [0,1]**

$$
\sigma(z) \equiv \frac{1}{1 + e^{-z}}
$$

**Multilayer Perceptron** 

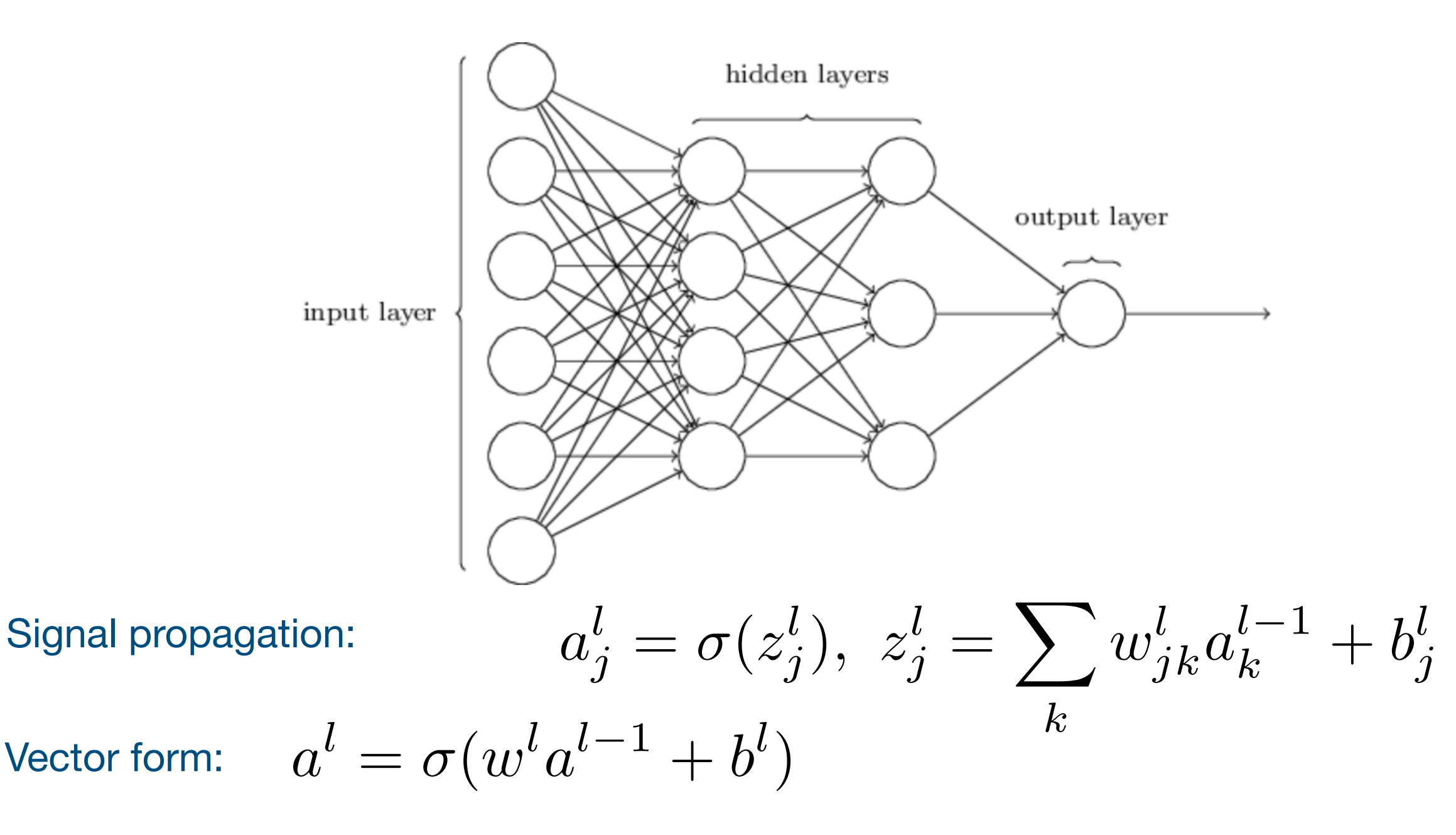

**Theorem (К. Hornik, 1991): ANY continuous function can be approximated with ANY precision by MLP**

# Time to open jupyter notebook

### Loss function gradient calculation

finite difference approximation:

 $\delta C/dw_{jk}^l \simeq C(w+\delta w_{jk}^l)/\delta w_{jk}^l$  requires calculation of loss  $C(w)$ 

*N+1* times, where *N* is number of free model parameters (weights and biases)

- Backpropagation algorithm fast loss function derivative calculation.
	- known since early 60s

The main idea: user '*error at layer l*'  $\delta^l_j \equiv \frac{{\cal O}{\cal C}}{{\cal O}}$  where  $j \equiv$  $\partial C$  $\partial z_{j}^{l}$  $z_j^l = \sum$ *k*  $w^l_{jk}a^l_k^{-1} + b^l_j$ to calculate gradients  $\left.\partial C/\partial w_{jk}^l\right.$  and  $\left.\partial C/\partial b_j^l\right.$  iteratively

### Back-propagation algorithm

**Forward pass: Cost:**

$$
a_j^l = \sigma(z_j^l), \ z_j^l = \sum_k w_{jk}^l a_k^{l-1} + b_j^l \qquad C(w, b) = \frac{1}{2n} \sum_x (y(x) - a^L)^2
$$

1. calculate the error in the last layer  $\delta_i^L$  using the chain rule

$$
\delta_j^L = \sum_k \frac{\partial C}{\partial a_k^L} \frac{\partial a_k^L}{\partial z_j^L} = \frac{\partial C}{\partial a_j^L} \sigma'(z_j^L),
$$

2. calculate the error in the intermediate layer  $\delta_i^l$  using the chain rule

$$
\delta_j^l = \frac{\partial C}{\partial z_j^l} = \sum_k \frac{\partial C}{\partial z_k^{l+1}} \frac{\partial z_k^{l+1}}{\partial z_j^l} = \sum_k \frac{\partial z_k^{l+1}}{\partial z_j^l} \delta_k^{l+1} \qquad z_k^{l+1} = \sum_j w_{kj}^{l+1} \sigma(z_j^l) + b_k^{l+1}
$$

$$
\frac{\partial z_k^{l+1}}{\partial z_j^l} = w_{kj}^{l+1} \sigma'(z_j^l) \qquad \delta_j^l = \sum_k w_{kj}^{l+1} \delta_k^{l+1} \sigma'(z_j^l) \quad \text{recurrent expression}
$$

3. express  $\delta C/\delta b^l_j$  and  $\delta C/\delta w^l_{jk}$  via  $\delta^l_j$ :

$$
\frac{\partial C}{\partial w_{jk}^l} = \sum_i \frac{\partial C}{\partial z_i^l} \frac{\partial z_i^l}{\partial w_{jk}^l} = \frac{\partial C}{\partial z_j^l} a_k^{l-1} = \delta_j^l a_k^{l-1}
$$

$$
\frac{\partial C}{\partial b_j^l} = \sum_k \frac{\partial C}{\partial z_k^l} \frac{\partial z_k^l}{\partial b_j^l} = \frac{\partial C}{\partial z_j^l} = \delta_j^l
$$

# Time to open jupyter notebook

# What we have learned

**Cross-entropy loss:** 

$$
C = -\frac{1}{n} \sum_{x} \left[ y \ln a^{L} + (1 - y) \ln(1 - a^{L}) \right]
$$

**helps to avoid gradient vanishing for sigmoid neurons**

# Classification

• Two classes:  $y = \begin{cases} 0 & \text{for class } 0 \\ 1 & \text{for class } 1 \end{cases}$ 

- $a^L = p_1$  , interpreted as probability of sample belonging to class 1
- $y_i = \begin{cases} 0 & \text{for class other than } i \\ 1 & \text{for class } i \end{cases}$ • N classes:
	- use N output neurons

• 
$$
C = -\frac{1}{n} \sum_{x} \sum_{i} [y_i \ln a_i^L + (1 - y_i) \ln(1 - a_i^L)]
$$
  $\sum_{i} a_i^L \neq 1$ 

**Softmax layer:**

$$
a_i^L = \frac{e^{z_i^L}}{\sum_k e^{z_k^L}} \qquad \sum_i a_i^L = 1 \qquad a_i^L = p_i
$$

# Initializing weights

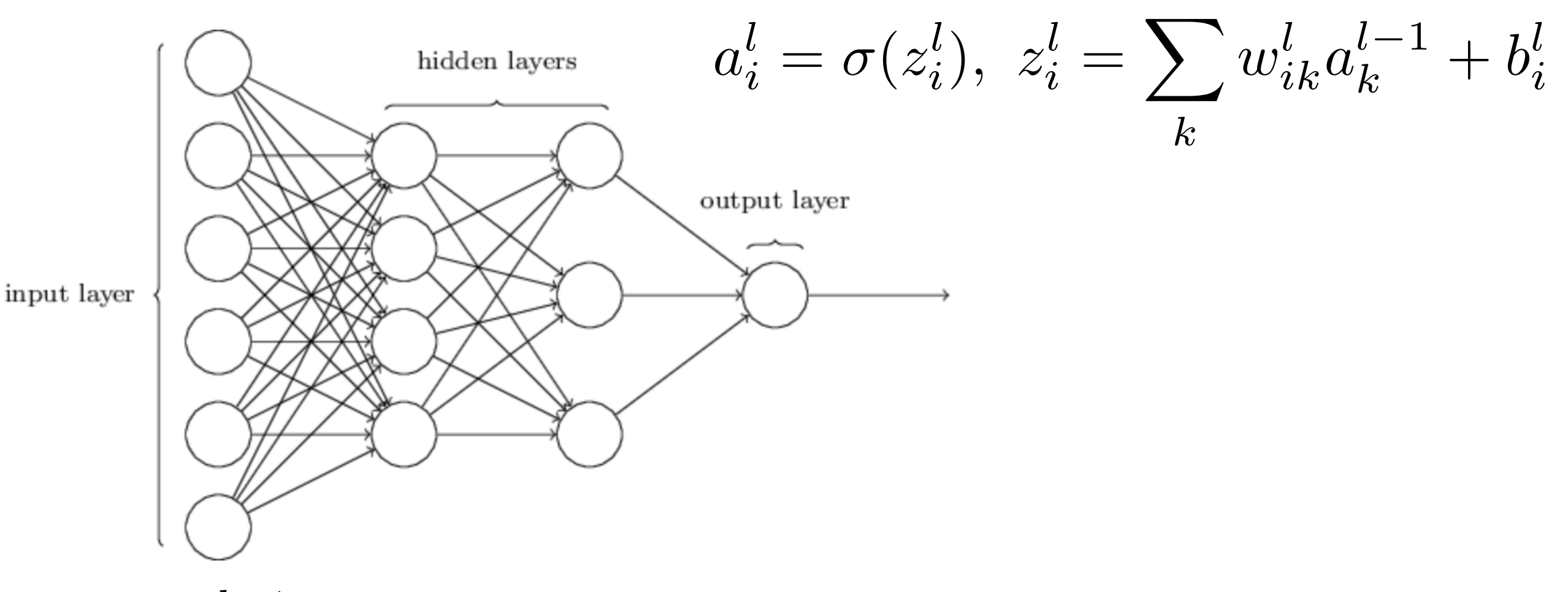

**Assume**  If weights  $w_{ik}^l = \pm 1$  then  $|z_i^l| \simeq \sqrt{2}$  $|a_i^{l-1}| \simeq 1$  *N<sup>l-1</sup>* - number of neurons in layer  $l-1$  $N^{l-1}$ 

$$
|w_{ik}^l| \simeq \frac{1}{\sqrt{N^l}} \, , b^l = 0 \quad \text{- good starting point}
$$

### Practical Task Classification of gamma-ray sources

**Source: FERMI LAT 3FGL catalog** 

**Task: use source features to predict source class (discriminate between blazars and pulsars)** 

**Data: ~3000 objects ~1000 of which are not identified**

**column description:** 

- **1. object name (3FGL prefix omitted)**
- **2. equatorial coordinates: Right Ascencion, deg**
- **3. equatorial coordinates: Declination, deg**
- **4-29. spectral and variability parameters**
- **30. Source type code or NULL for unidentified sources.** 
	- **Blazars: bll,BLL,bcu,BCU,fsrq,FSRQ.**
	- **Pulsars: psr, PSR.**